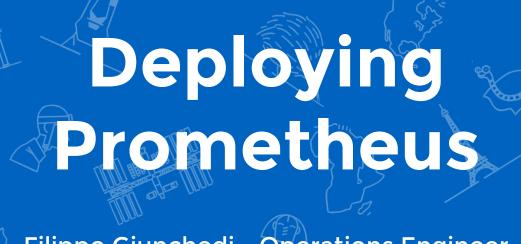

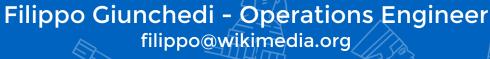

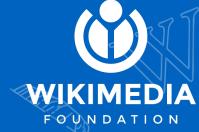

# Agenda

- Introduction
- What we have and what we need
- Why Prometheus?
- How does it look like in production?
- What Prometheus does (and will do) for us

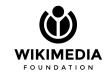

# Wikipedia & co

#### Wikipedia and sister projects did

- 16 billion pageviews / month
- 13 thousand new editors / month
- 41 million articles
- 34 million multimedia files

More data on <a href="https://reportcard.wmflabs.org">https://reportcard.wmflabs.org</a>

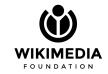

### Infrastructure

- 4 sites: 2 datacenters, 2 caching PoPs
- 1400 bare metal machines
- 125k req/s (HTTPS)
- 32Gb/s outbound to clients

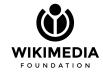

## Infrastructure

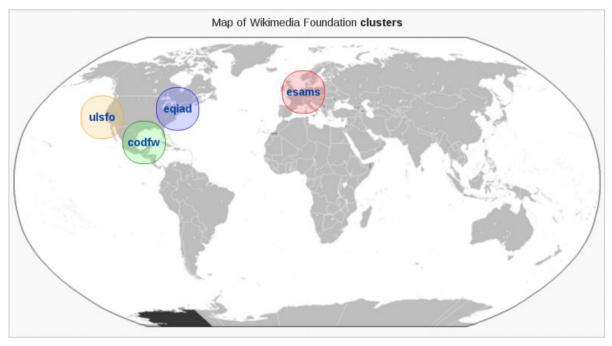

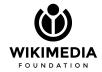

### Monitoring landscape at WMF

Over time we have been *adding* monitoring systems but *removing* none

- Ganglia aggregated & individual machine stats
- Graphite/diamond/statsd machine & service stats
- Grafana dashboards
- Tendril MySQL
- LibreNMS network & power stats
- Torrus power stats
- Smokeping network latency & availability
- Icinga/Shinken alerting

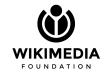

## **Enter Prometheus ≯**

- Powerful data model and query language
- Prometheus as a *toolkit*
- Multi tenancy
- Reliable
- Efficient resource usage
- Metric flow easy to understand and debug

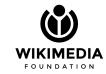

# Before production

- Virtualized environment: WMF Labs
- Runs community's software: *tools, bots, etc*
- Also a playground for production users
- Used to validate Prometheus: use cases, performance, etc
- Publicly available
  - o <u>https://beta-prometheus.wmflabs.org/beta/targets</u>
  - https://tools-prometheus.wmflabs.org/tools/targets
  - o <a href="https://grafana-labs.wikimedia.org">https://grafana-labs.wikimedia.org</a>

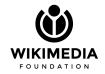

# Before production

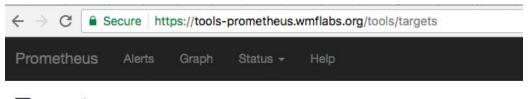

#### **Targets**

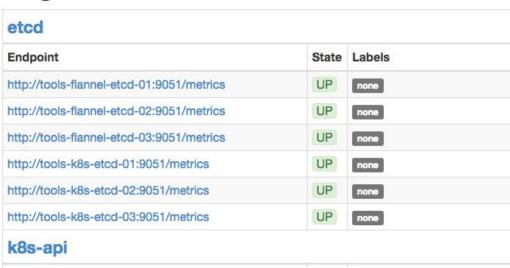

# Site deployment

- 1+ bare metal Prometheus machines
- 1+ Prometheus instances per machine
- HA via identical machines per site + LVS-DR
- Local Nginx: access control, reverse proxy
- Configuration: Puppet + autogenerated yaml files

Gory details at <a href="https://github.com/wikimedia/operations-puppet">https://github.com/wikimedia/operations-puppet</a> and <a href="https://wikitech.wikimedia.org/wiki/Prometheus">https://wikitech.wikimedia.org/wiki/Prometheus</a>

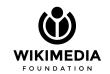

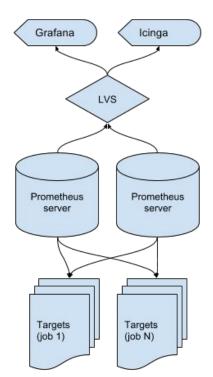

# Site-local and global

• Federation via global instance

• Global overview via dashboards

Drilldown on local instances

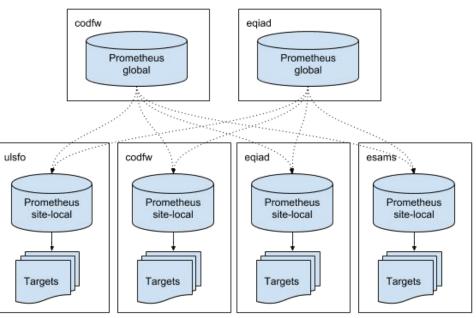

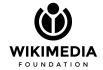

# Site-local and global

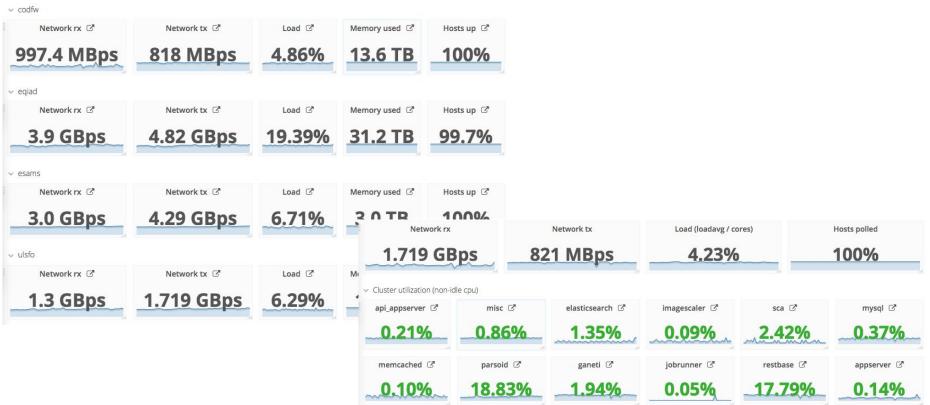

# Database monitoring

- First Prometheus use case in production
- ~ 180 DB machines across two datacenters
- 7 main clusters, 21 clusters total
- MariaDB 10.0
- Private data: internal monitoring tool, *Tendril*
- Public data: mysqld-exporter + Prometheus + Grafana

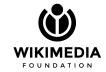

# Aggregated metrics

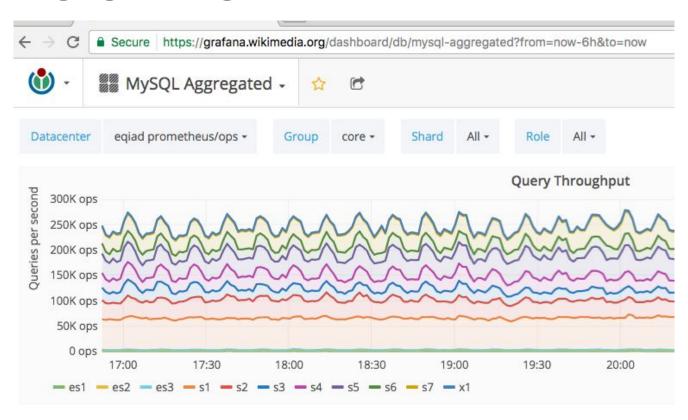

# Replacing Ganglia

- Ganglia used to inspect *service clusters* health
- Health: machine-level and service-level
- Used for aggregated / overview data
- Audit and replace standard and custom Ganglia plugins

Gory details at <a href="https://phabricator.wikimedia.org/T145659">https://phabricator.wikimedia.org/T145659</a>

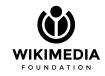

# **Exabytes?**

#### Wikimedia Grid (79 sources) (tree view)

CPUs Total: 33342
Hosts up: 1216
Hosts down: 3

Current Load Avg (15, 5, 1m): 10%, 10%, 10%

Avg Utilization (last hour): 10%

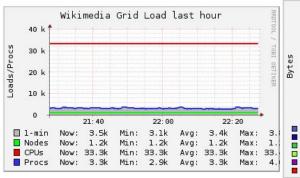

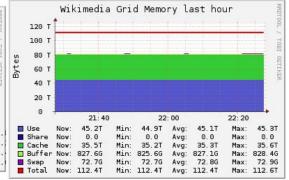

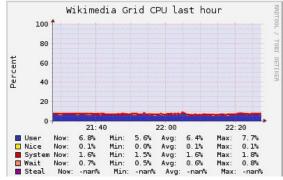

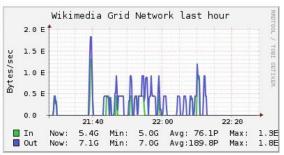

# Porting metrics

- Custom Ganglia plugin replaced with an exporter
- Happy case: exporter already in Debian
- Unhappy case: write and package the exporter (e.g. HHVM)
- Some cases covered by node-exporter + textfile
- Exporter minimal configuration via Puppet
- Add Prometheus job
- Build Grafana dashboards

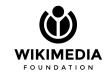

### **Future**

- Onboard more teams
- Native instrumentation for services
- Kubernetes production monitoring
- More exporters
- Alerting
- Retire Graphite?

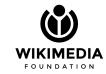

# **Takeaways**

- Prometheus is helping Wikimedia Foundation's monitoring
- Deploying to production was fun
- ... and the gains well worth it
- Multi dimensional metrics are awesome

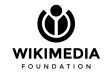